## SAP ABAP table MAM\_30\_ASSIGNMENT\_PROFILE {Order- and Stock Assignment}

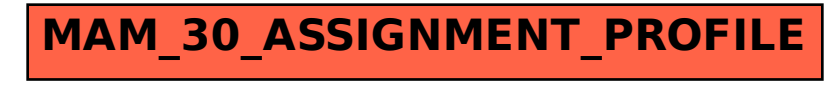